# **DANCE PARTY**

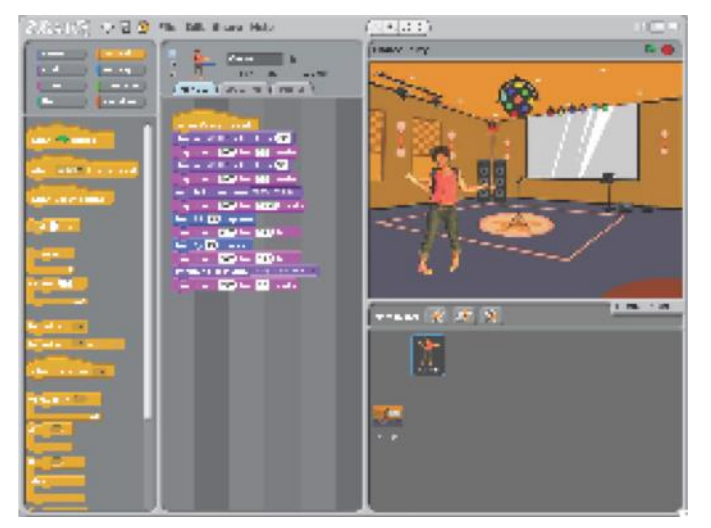

Create your own interactive dance party where sprites get down with cool costumes and funky beats.

### 1. Add a sprite New sprite: choose a downloaded get a surprise sprite paint your own sprite or library sprite 2. Make it interactive snap blocks when Cassy clicked together to make change Whirl = effect by -50 your sprite dance play drum 36 for 0.5 beats change Whirl = effect by 50 play drum 39 for 0.5 beats make your switch to costume cassy-dancing-1 sprite interactive play drum 36% for 0.125 beats by adding scriptsturn  $Q$   $B$  degrees play drum 42 for 0.25 beats turn  $\bigcirc$   $\boxdot$  degrees play drum 36 for 0.25 beats switch to costume Cassy-dancing-2 play drum 89 for 0.5 beats

## **STEP BY STEP... BLOCKS TO PLAY WITH…**

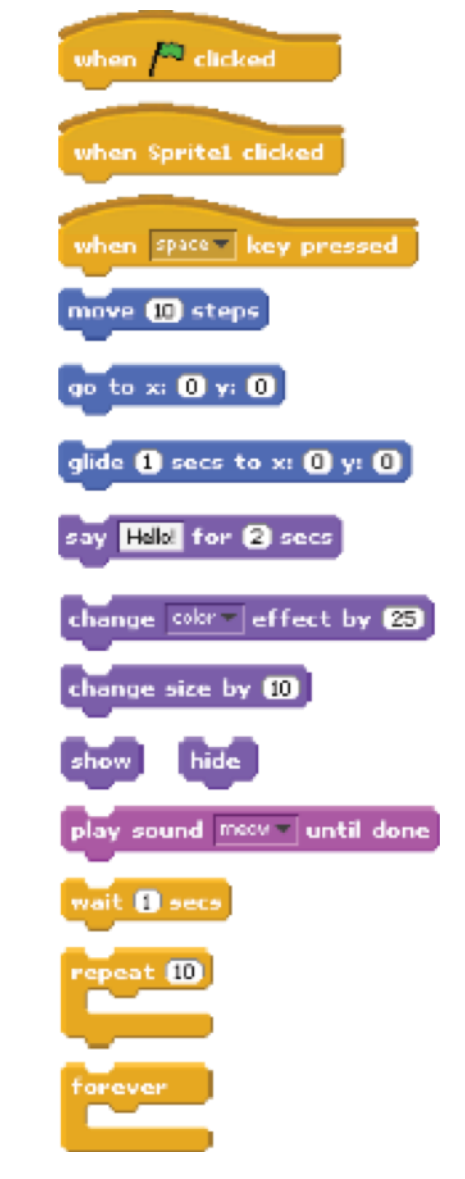

### 3. Repeat!